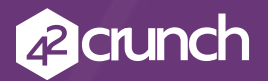

# **42Crunch for Azure Pipelines**

42Crunch REST API Static Security Testing Extension for Microsoft Azure Pipelines

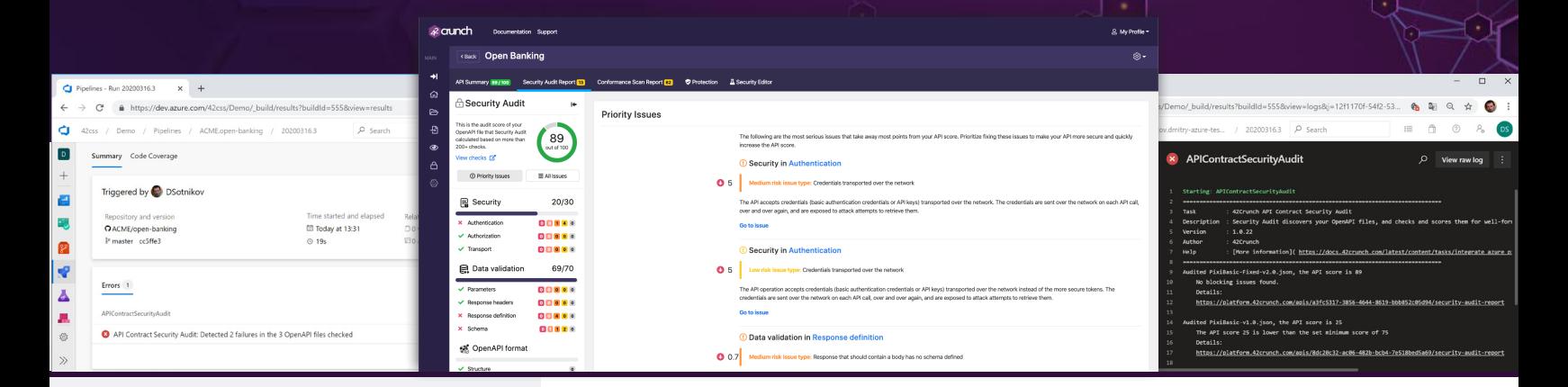

# **HOW TO GET STARTED**

- 1. Register for a 42Crunch account at: **[https://](https://platform.42crunch.com/register) [platform.42crunch.](https://platform.42crunch.com/register) [com/register](https://platform.42crunch.com/register)**
- 2. Go to your Azure Pipelines marketplace and get the extension: **<https://bit.ly/42azure>**
- 3. Add the 42Crunch task to your pipeline job!

### **REST API Security Testing within Azure Pipelines**

REST APIs have become one of the top attack vectors. As such it's important that API security testing be part of an organization's CI/CD pipeline to ensure any new APIs or modifications to existing APIs are pushed to production with the proper security checks.

42Crunch REST API Security Audit Extension allows companies to add static security testing right into their CI/CD pipeline.

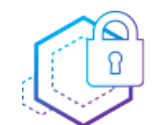

**Ensure API Security:** Locate API contract files in the repository and run the security audit. No new or changed API will get deployed without meeting your set standards.

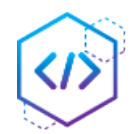

**Reduce Fixing Costs:** Find and report security flaws at each pipeline run and provide real-time feedback to R&D for immediate remediation of vulnerabilities.

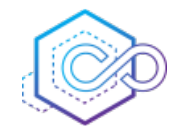

**Increase R&D Efficiency:** Eliminate false positives to focus on real issues. Report provides a list of issues prioritized by severity, with remediation recommendations.

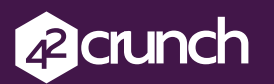

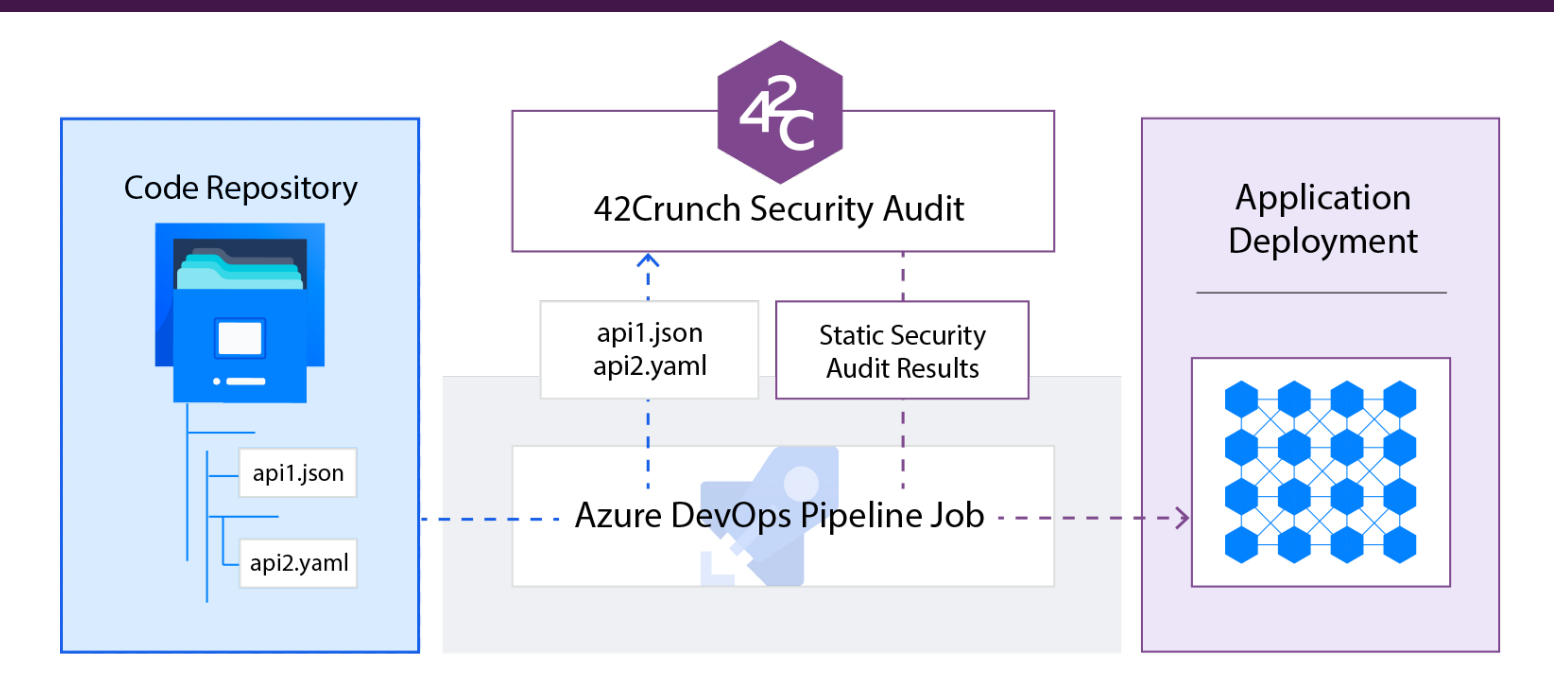

### **Technical Features**

#### **Discover APIs**

Companies often don't realize how many REST APIs they have or their security state. The 42Crunch extension can locate all OpenAPI Specification files (v2 or v3, JSON or YAML) and perform security audits on each of them.

#### **Perform Security Audit at lightning speed**

The audit performs 200+ security checks covering OpenAPI standard requirements, authentication, authorization, and both incoming and outgoing data validation. With 42Crunch Security Audit taking mere seconds, you can run it for all APIs on each change and not have significant impact on the time the pipeline takes.

#### **No more guesswork**

42Crunch takes the guesswork out of API security. The 42Crunch API Security Audit provides an overall score (0 to 100) of the API security, and detailed drill-down reports with issues sorted by impact, grouped by area, and each having detailed information about the issue and how to remediate it.

#### **Customizable**

You can fine tune the extension according to your processes, setup, and security standards:

- Repository paths and file masks to include and exclude from the audit
- Flexible failure conditions: stop the pipeline based on the overall score, score in a specific category, severity level of issues, or specific issues found in the API contract.

# **ABOUT 42CRUNCH**

42Crunch bridges the gap between API development and security teams with a simple, automated platform that provides auditing, live endpoint scanning, and micro API firewall protection. Unlike other solutions on the market, 42Crunch Platform empowers development, security, and operations teams with a set of integrated tools to easily build security into the foundation of the API, and enforce those policies throughout the API lifecycle. By delivering security as code, you enable a seamless DevSecOps experience, allowing innovation at the speed of business without sacrificing integrity.

Visit [42crunch.com](https://42crunch.com) to learn more.

**FREE SECURITY TOOLS** [42Crunch.com/resources-free-tools](https://42Crunch.com/resources-free-tools)